## ideas

※データは必ず弊社フォーマットをご使用の上、ご入稿ください。 データはスミ 1 色にしてください。

AI610-22 カークデスクスタンド パッド印刷 1 色 印刷範囲:W50×H15mm 印刷色:

※DIC または PANTONE でご指定ください。

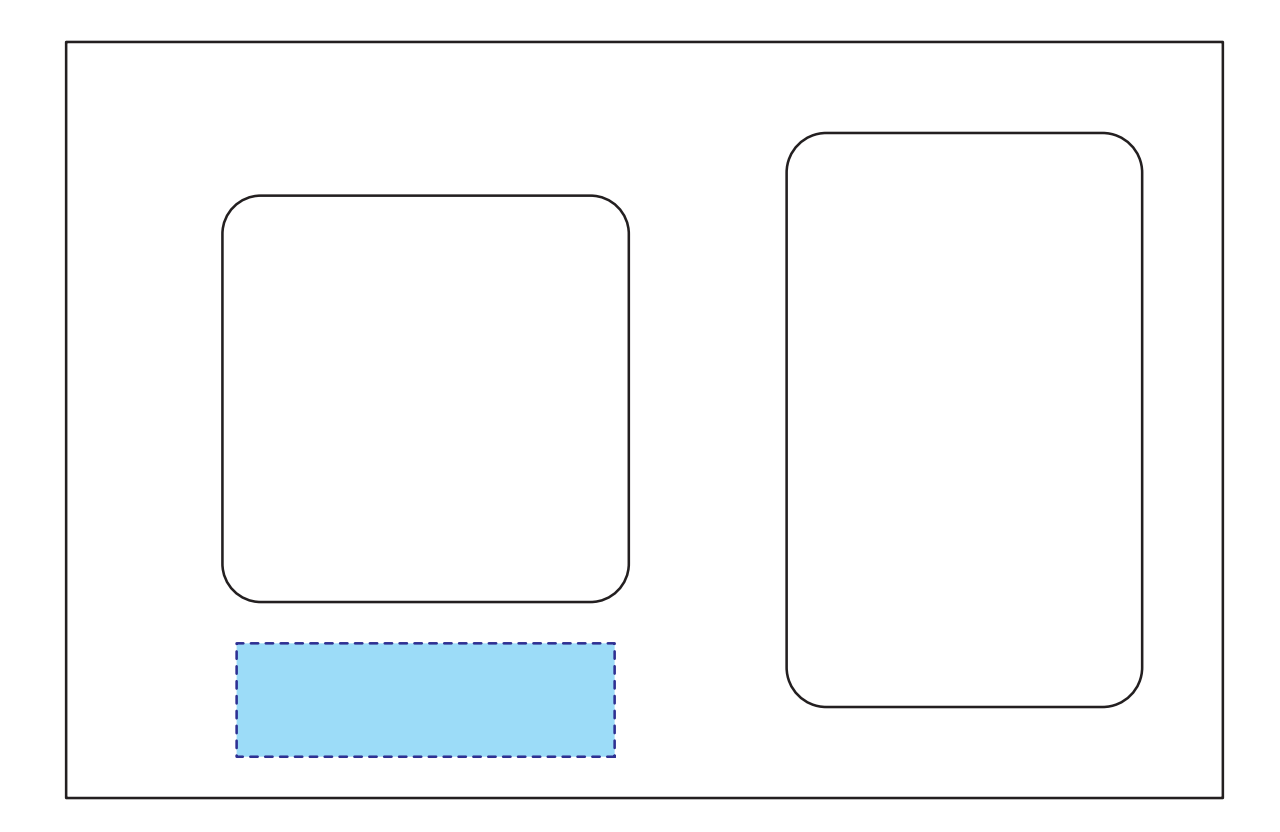

## データを作成される方は、必ず事前にお読みください。 ※入稿後データ修正が必要になった場合、別途費用が発生いたしますので、ご注意ください。

保存形式:保存形式はepsを推奨。aiでも可 バージョン:verCS3以下 ファイルモード:CMYK アウトライン:文字化けなどの問題を防ぐため、文字データは必ずアウトライン(画像)化してください。 **入稿形式について**

配置画像:保存形式 Adobe Photoshop 保存形式はepsかpsd<br>画像配置:画像は「配置」で同じフォルダ内に添付してください。「埋め込み」で埋め込んでしまうと解像度が落ちてしまいます。<br>解像度:台紙印刷/昇華転写/インクジェット:350dpi<br>校正用画像データ: pdfかjpegで書き出し、併せてご入稿ください。<br>校正用画像データ: pdfかjpegで書き出し、併せてご入稿ください。

当データの無断で複製・コピー・転用を禁じます。 Copyrights © ideas Corporation All rights Reserved.